Netac<sup>'</sup>

" Net a c (  $"$ 

AirTrack ™ OnlyDisk ™ iMuz™ ™ UNSAFE<sup>™</sup>  $Neta c$   $Neta c$ ® CF ® ® ® ® U-SAFE® ® ® Netac N e t a c

Netac

Netac

Netac

Netac http://www. netac.com.cn Netac 800-830-3662

Q/Netac 006

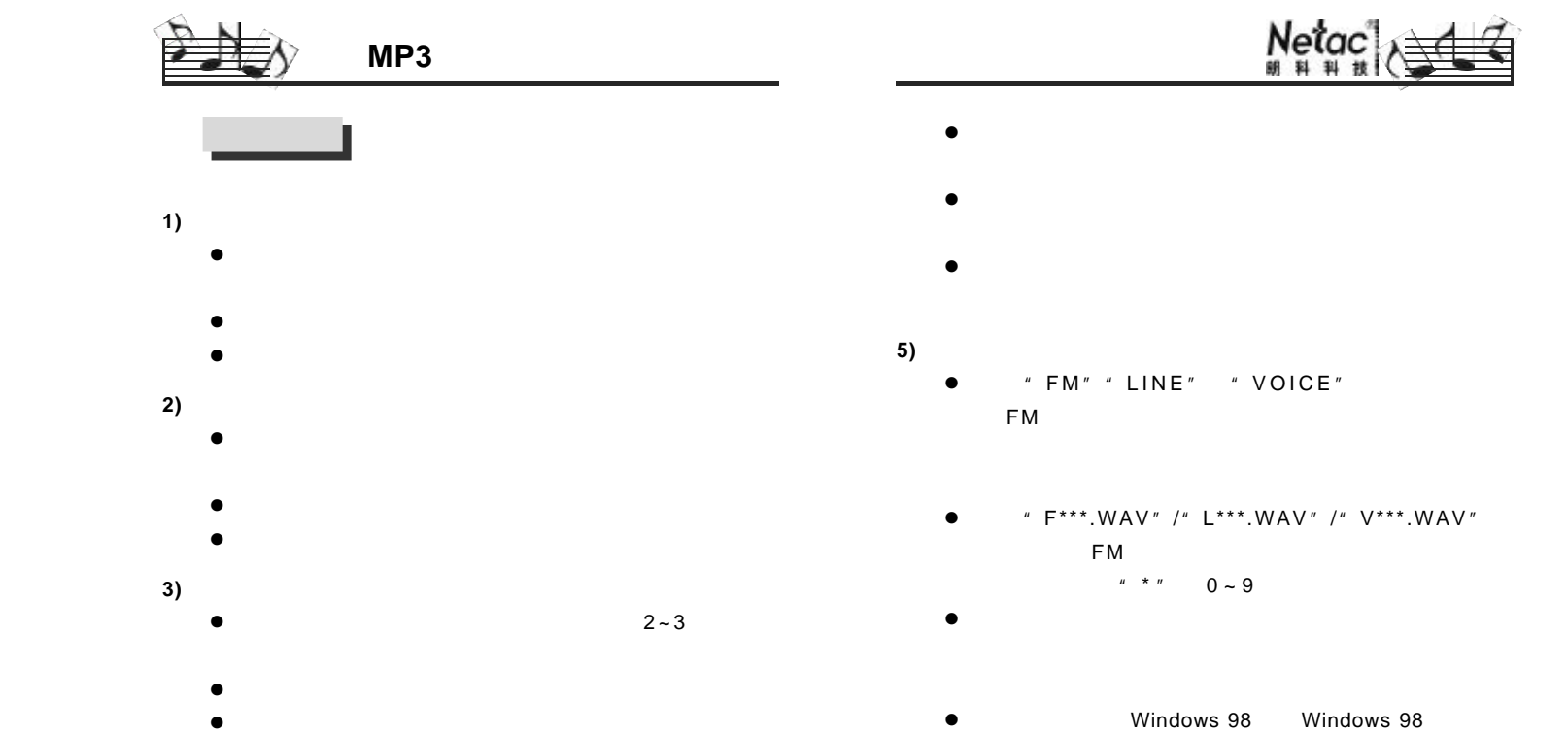

- **4**)
	- $\bullet$
	- $\bullet$

 $N$ etac $\left[\sum_{m=1}^{N}$ 

MP3

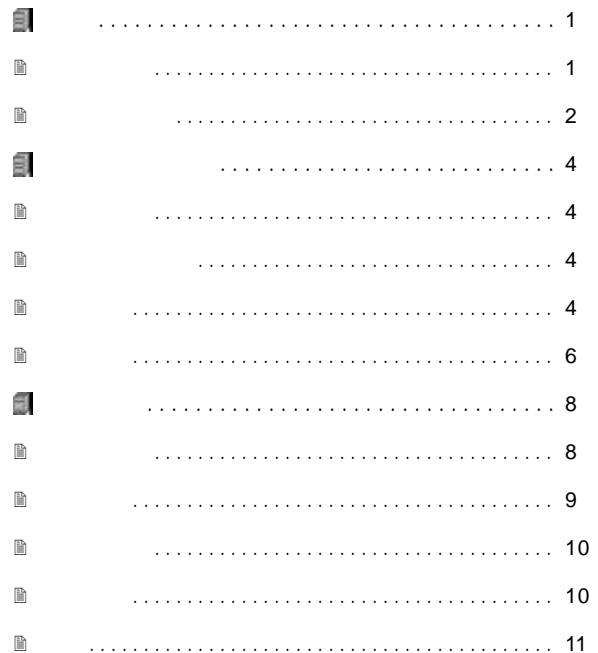

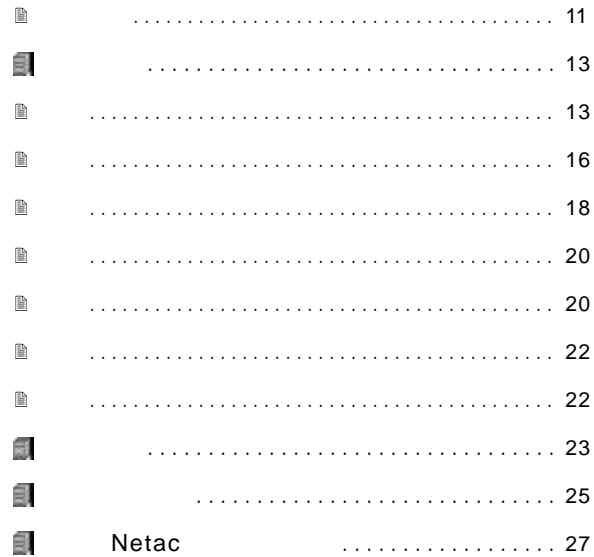

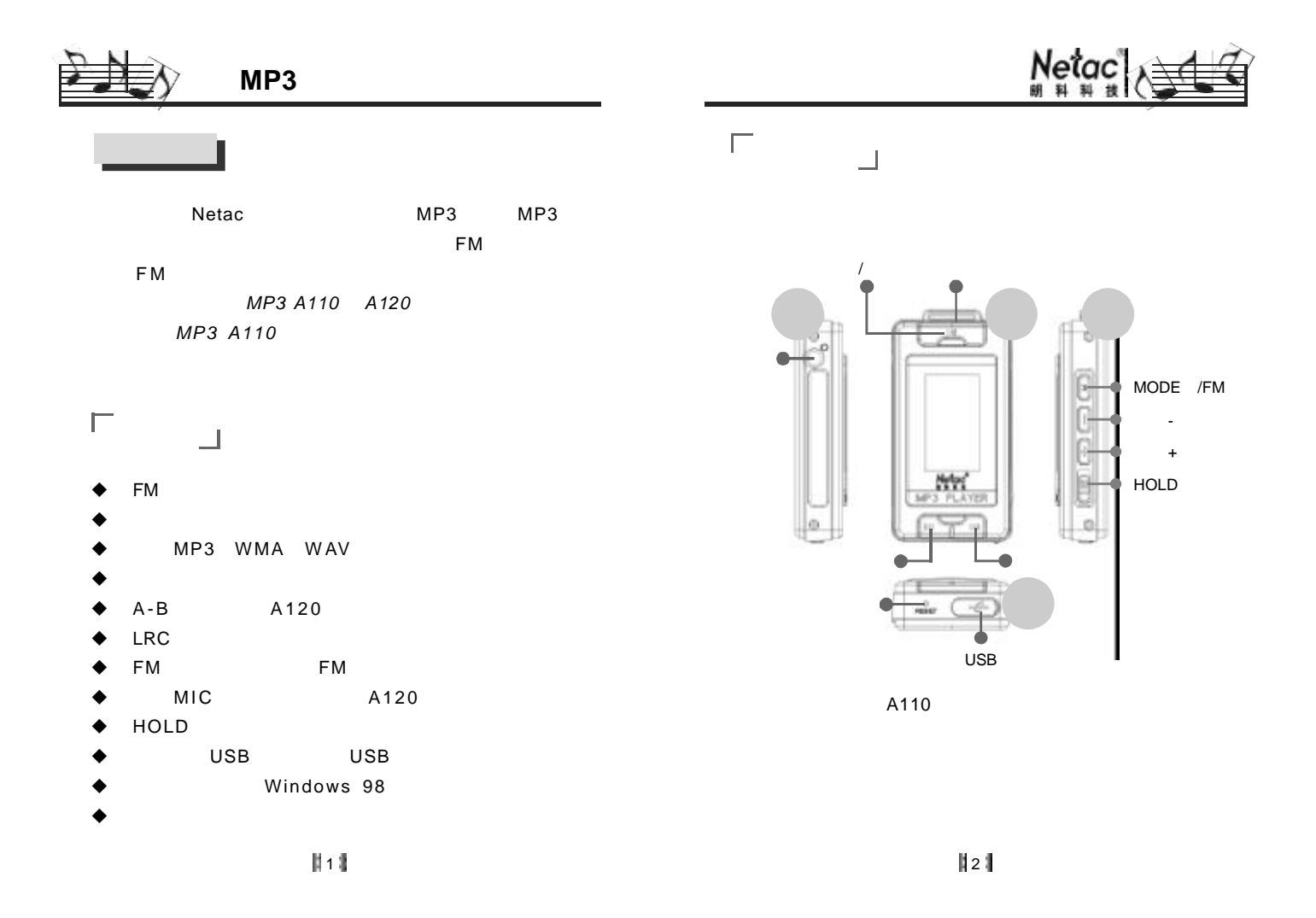

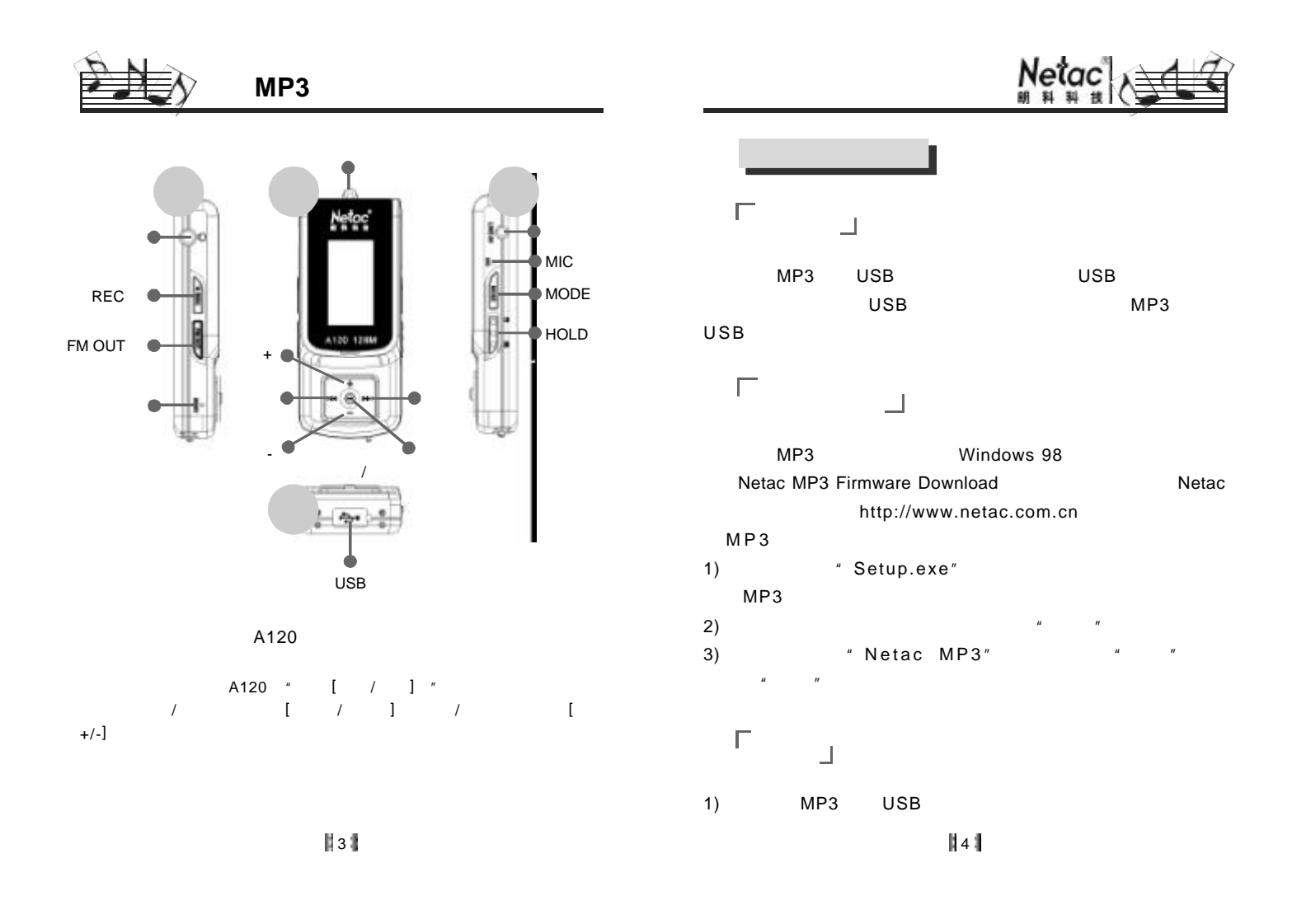

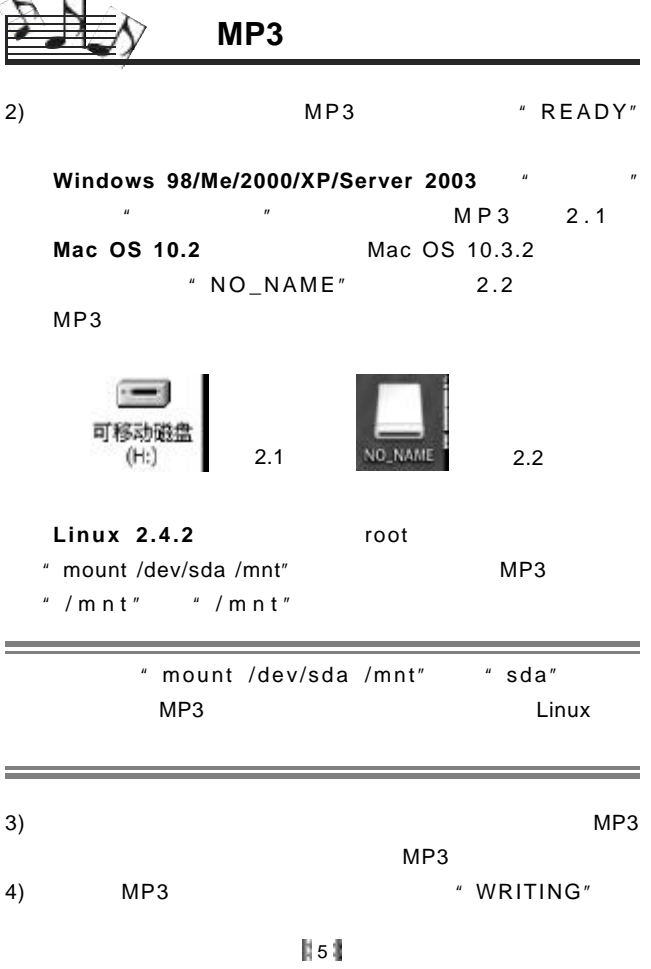

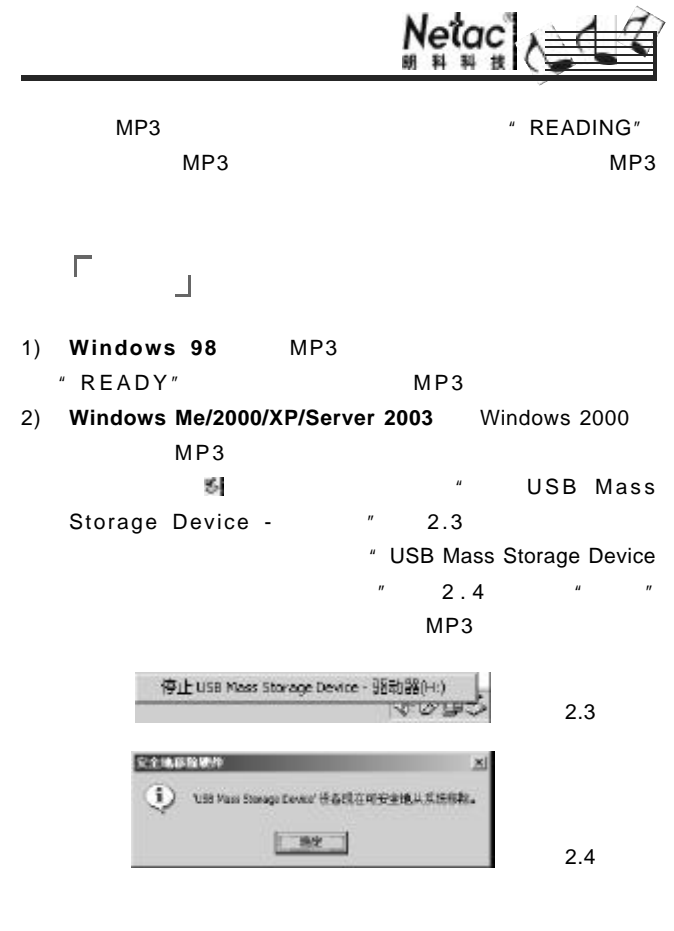

∥61

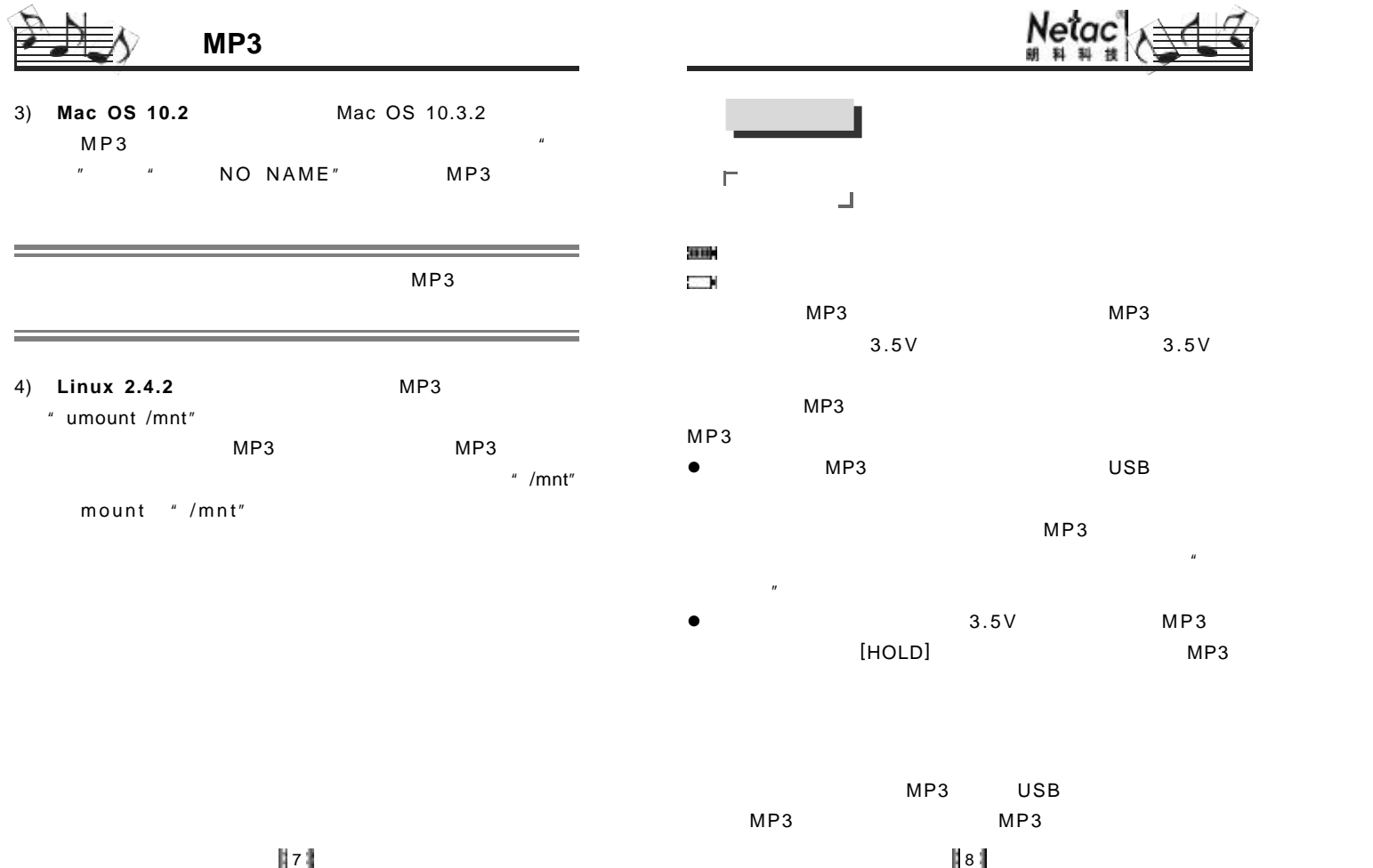

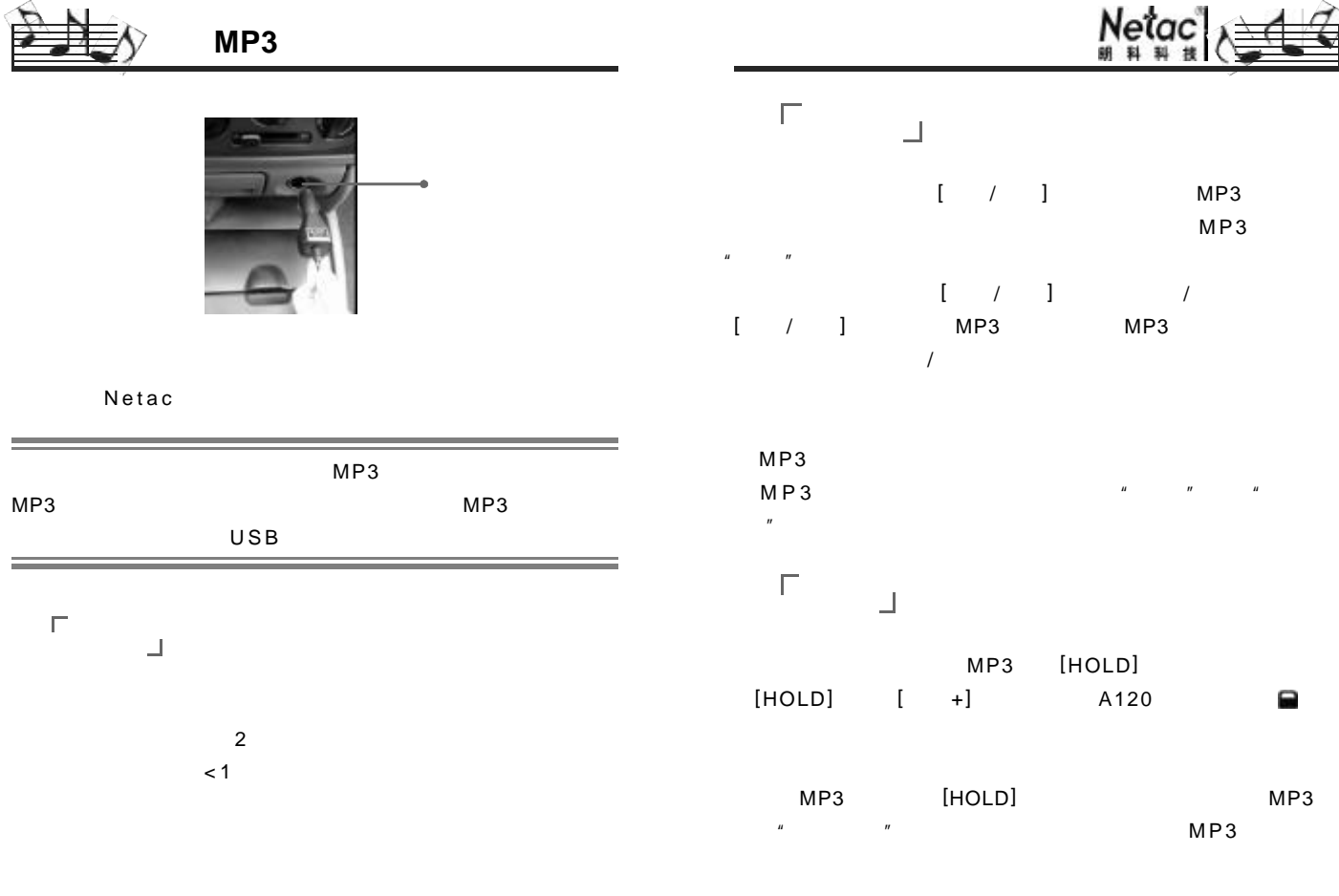

9

||10|

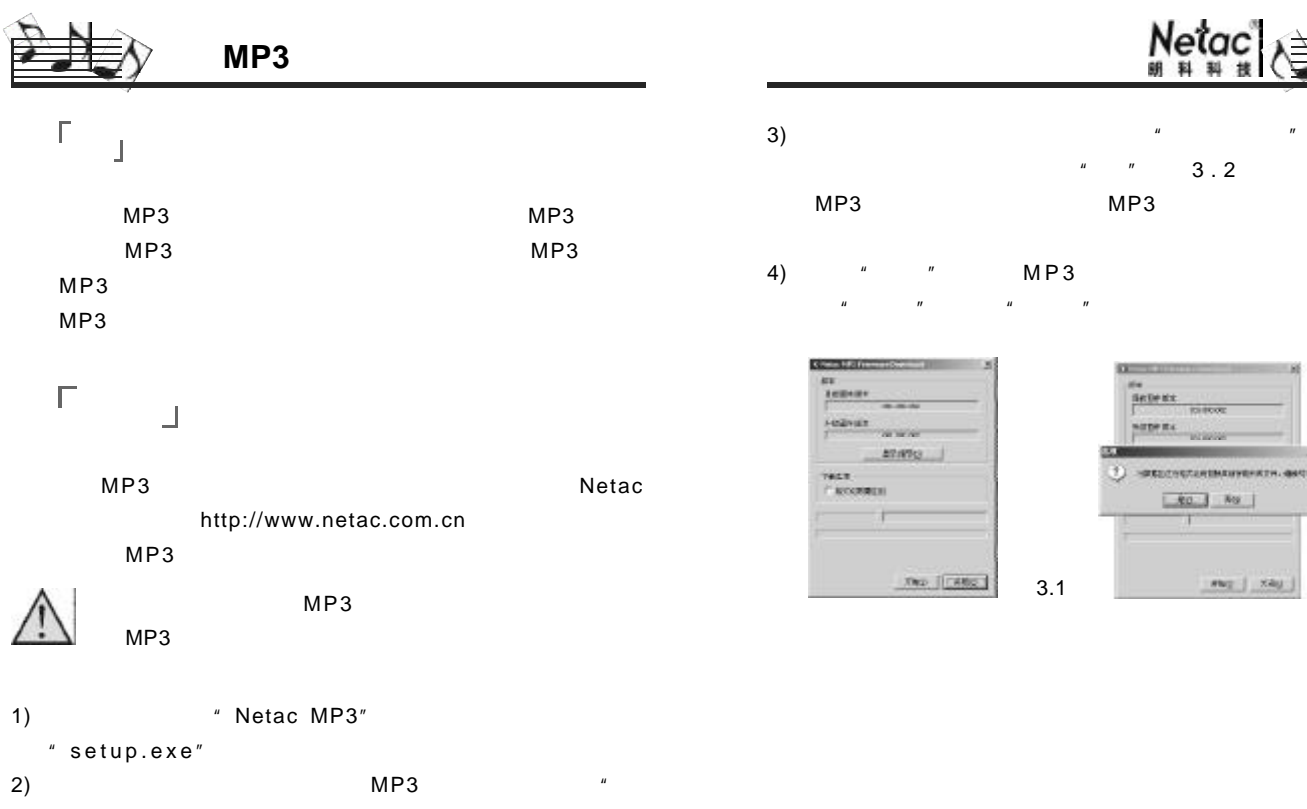

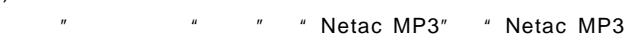

Firmware Download"  $1$ , "

 $(3.1)$  ,  $(4.1)$  ,  $(5.1)$  ,  $(7.1)$  ,  $(8.1)$  ,  $(9.1)$  ,  $(1.1)$  ,  $(1.1)$  ,  $(1.1)$  ,  $(1.1)$  ,  $(1.1)$  ,  $(1.1)$  ,  $(1.1)$  ,  $(1.1)$  ,  $(1.1)$  ,  $(1.1)$  ,  $(1.1)$  ,  $(1.1)$  ,  $(1.1)$  ,  $(1.1)$  ,  $(1.1)$  ,  $(1.1)$  ,

 $^{\prime\prime}$  MP3

 $||11||$ 

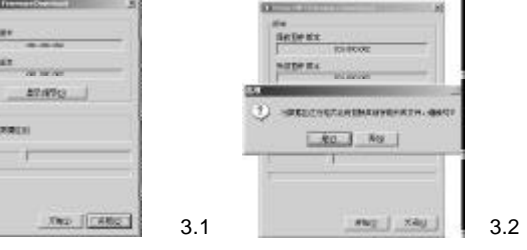

 $||12||$ 

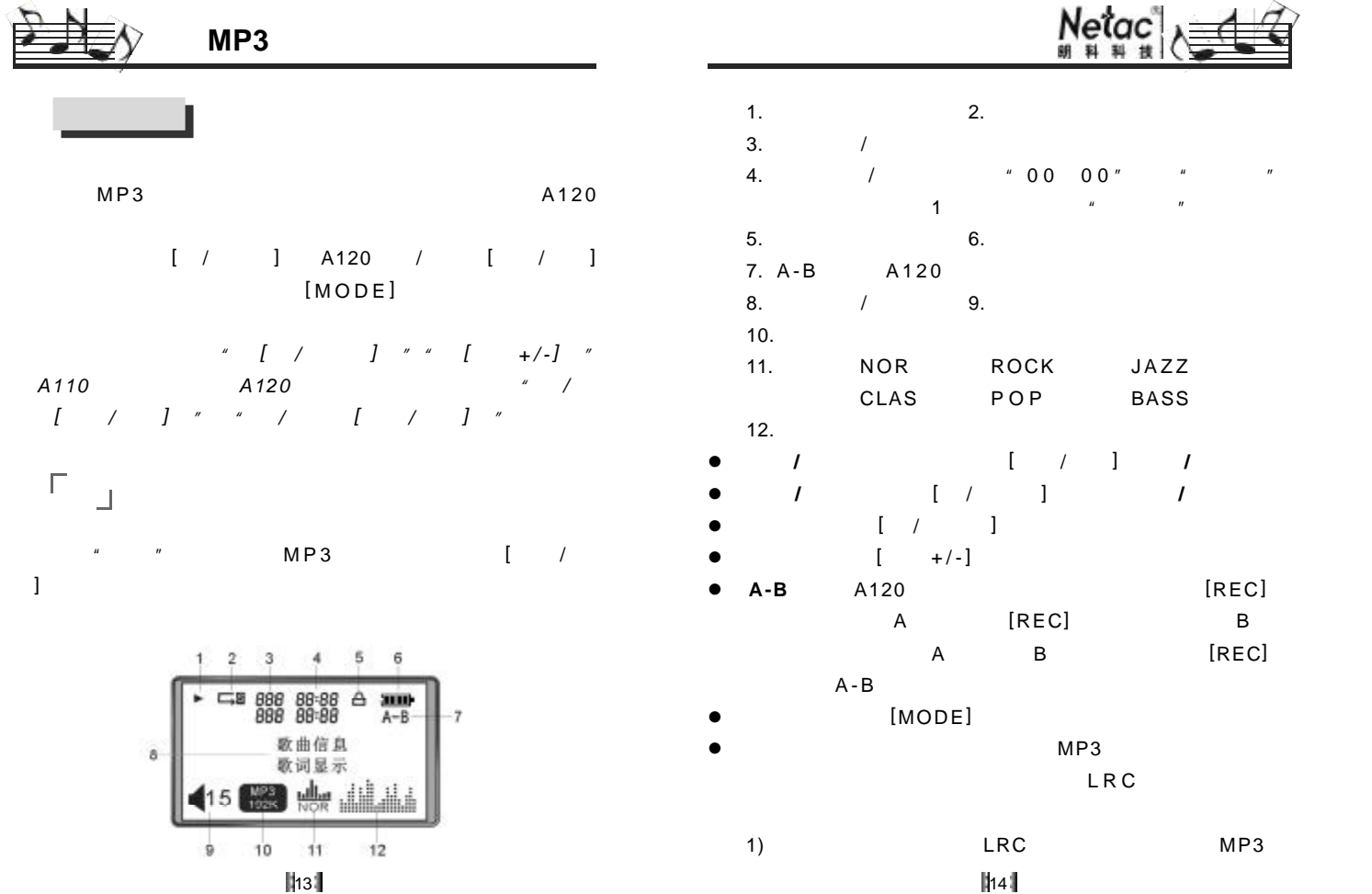

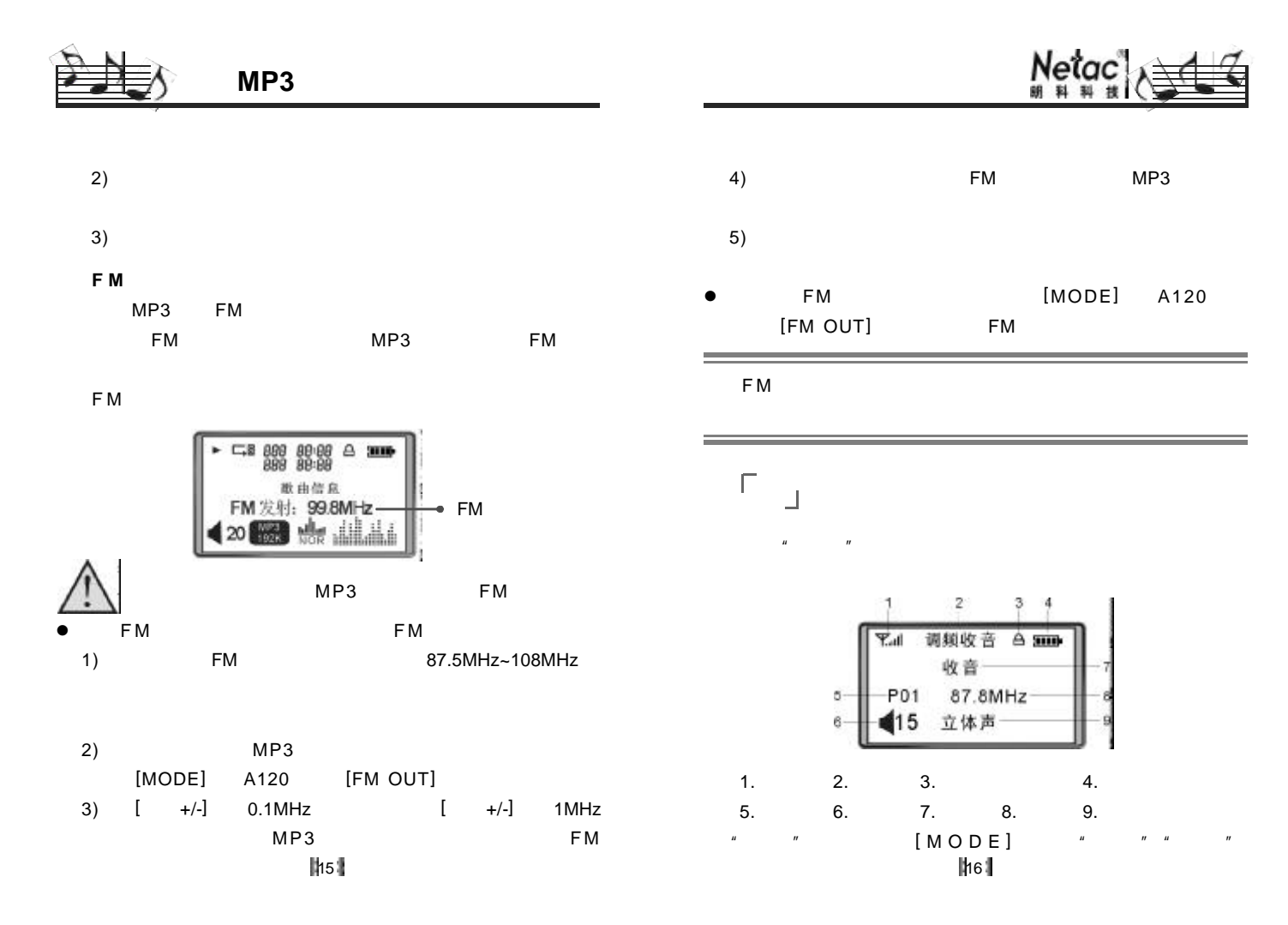

## 车载 **MP3**

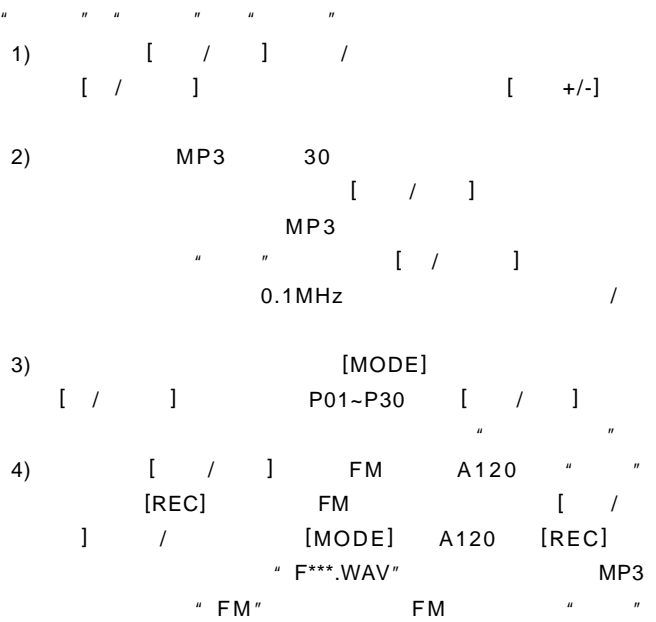

5)  $[$   $/$   $]$ 

 $\sim$ 

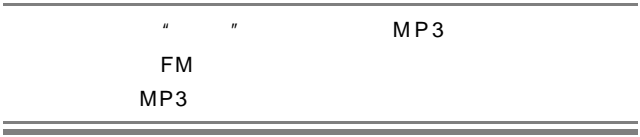

 $\frac{1}{2}$ 

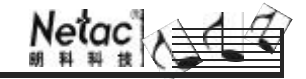

 $\begin{array}{ccc} \n\hline \n\end{array}$  A120

 $\mu$   $\mu$ " " MIC " " " " " "。

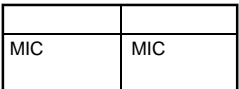

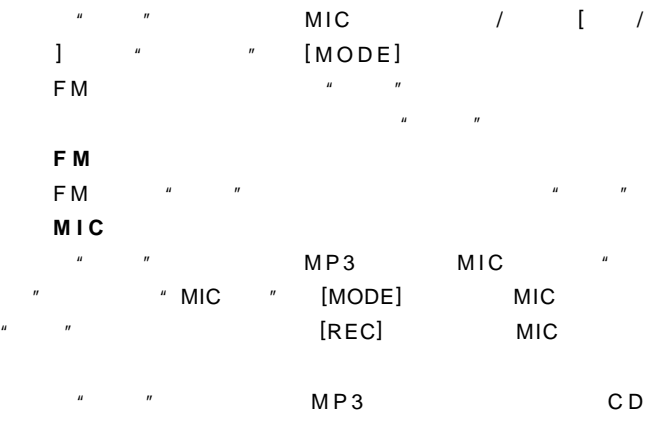

||18||

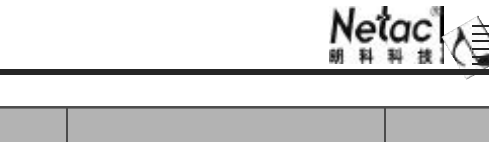

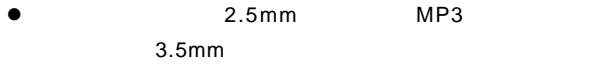

 $\bullet$  , and a set of the set of the set of the set of the set of the set of the set of the set of the set of the set of the set of the set of the set of the set of the set of the set of the set of the set of the set of the  $[MODE]$ 

车载 **MP3**

 $\bullet$ 

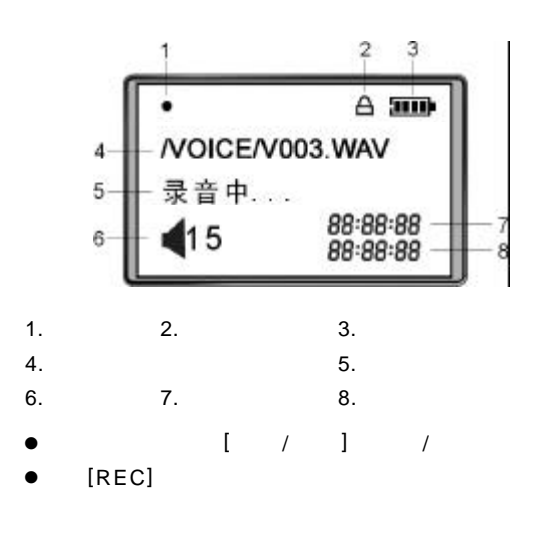

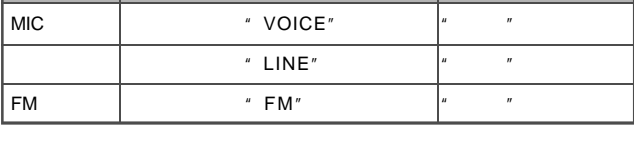

## $\Gamma_{\rm{eff}}$

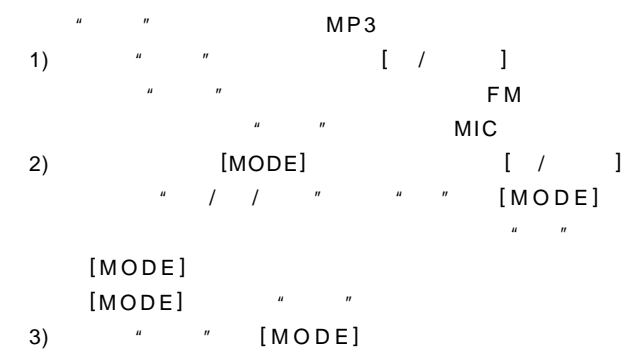

## 设置

 $\mu$  and  $\mu$ 

## 19 20

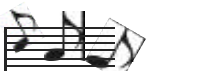

车载 **MP3**

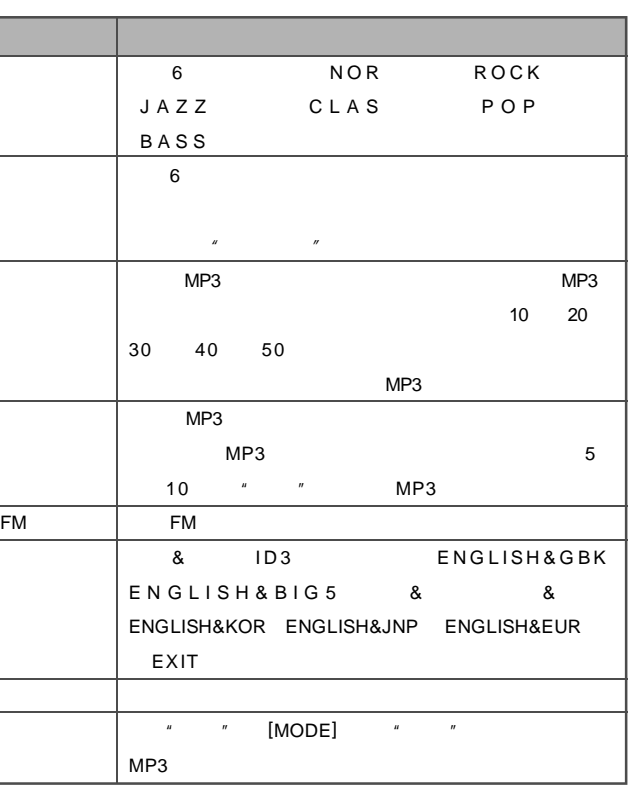

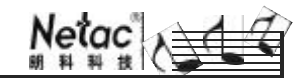

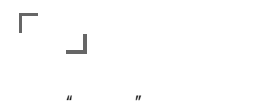

 $"$   $"$   $"$   $MP3$ 公司、版本(软件版本号 / 硬件版本号)和容量(车载 MP3 / [ MODE ]  $\sqrt{ }$  /

退出

 $"$   $"$   $[MODE]$ 

21 | 22

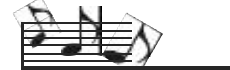

车载 **MP3**

 $\star$ 

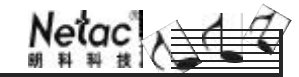

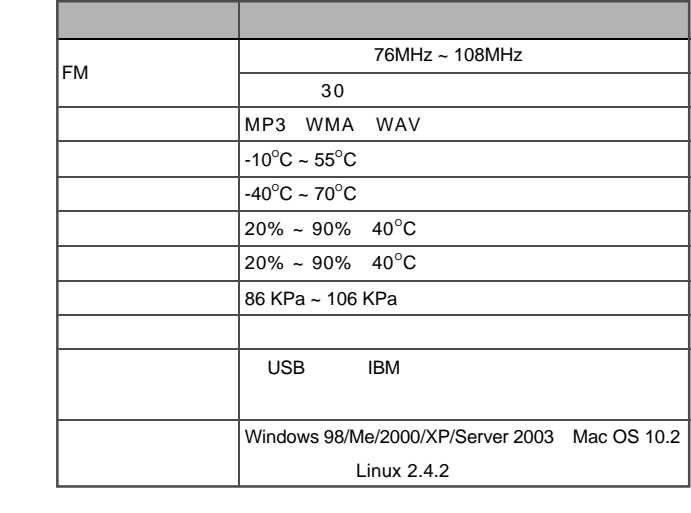

Netac

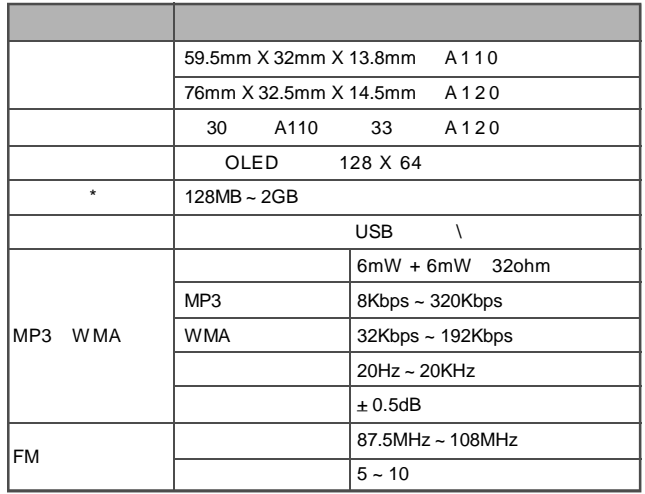

 $\parallel$  23

 $\|24\|$ 

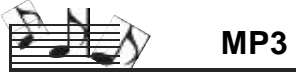

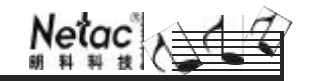

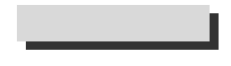

 $MP3$ Netac

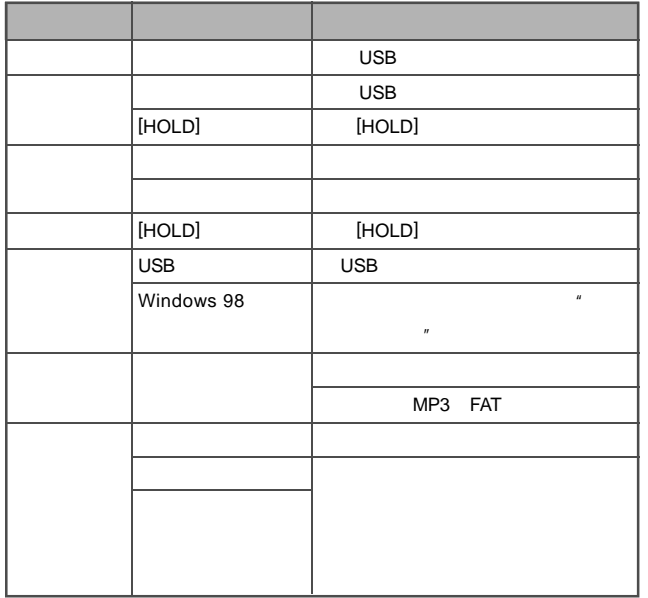

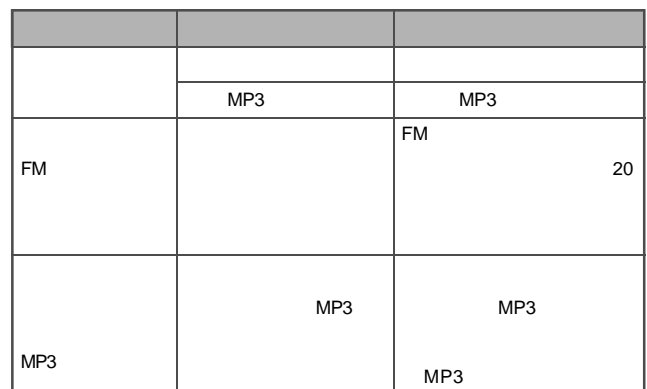

125

 $|26|$ 

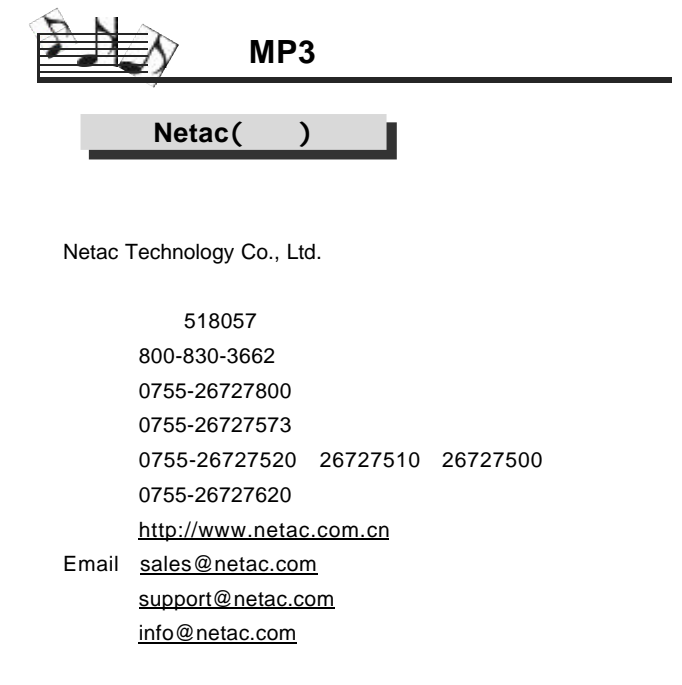

 $1271$